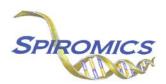

## INSTRUCTIONS FOR CT IMAGE ACQUISITION FORM FOR FOLLOW-UP CTF, VERSION 3.0, QUESTION BY QUESTION (QxQ)

## I. GENERAL INSTRUCTIONS

The CT Image Acquisition Form for Follow-up is completed by the study coordinator to record the date of the CT scan.

This form is to be completed at Visit 5.

**Header Information:** The header information consists of key fields which uniquely identify each recorded instance of a form. For the Event field, record if this is happening at Visit 5 or another event.

0a. Date of Collection: Record the date the data was collected or abstracted. Select the date from the pop-up calendar in the data management system (DMS) or type the date in the space provided. Dates should be entered in the mm/dd/yyyy format.

0b. Staff Code: Record the SPIROMICS staff code of the person who collected or abstracted the data. This code is assigned to each person at each site by the GIC. If you do not have a staff code and are collecting SPIROMICS data, please contact the GIC in order to receive your own individual staff code.

## II. DETAILED INSTRUCTIONS FOR EACH ITEM

Item 1. Record the date the CT scan was performed. Select the date from the pop-up calendar in the data management system (DMS) or type the date in the space provided. Dates should be entered in the mm/dd/yyyy format.

Item 2. Changes to lungs Select only one option among the two possible choices.

- Select No if the subject has not had any known changes to their lungs since their last visit.
- Select Yes if the subject has had any known changes to their lungs since their last visit.

Item2a. Changes to lungs Select all that apply.

- Select Pacemaker/ AICD if the subject has had a pacemaker/ ACID implanted since their last visit.
- Select Pneumonectomy if the subject has had a pneumonectomy since their last visit.
- Select Lobectomy if the subject has had a lobectomy since their last visit.
- Select Wedge resection if the subject has had a wedge resection since their last visit.
- Select Lung Volume Reduction Surgery (LVRS) if the subject has had lung volume reduction surgery since their last visit.
- Select Pleural surgery if the subject has had pleural surgery since their last visit.
- Select Indwelling pleural catheter (in place at time of visit) if the subject has an indwelling pleural catheter in place at time of visit.
- Select Cardiac stents if the subject has had cardiac stents inserted since their last visit.
- Select Mechanical heart valves if the subject has had mechanical heart valves implanted since their last visit.

- Select Single lung transplant if the subject has had a single lung transplant since their last visit.
- Select Double lung transplant if the subject has had a double lung transplant since their last visit.
- Select Other if the subject has had a different change to the lungs since their last visit.

Item2a12a. Other Specify the change to the lungs.

Save and close the form.